*Excellence in Software Engineering*

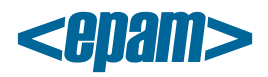

# **EPAM Cloud Orchestrator 2.1.9 Release Notes**

*EPAM Cloud Orchestrator* version 2.1.9 was released on January 25, 2014 Please, note that the SDK version was changed to 4.0.3. The new SDK version is available by the following [link.](http://artifactory.epam.com/artifactory/EPM-CIT/maestro/maestro-sdk/4.1.12/maestro-sdk-4.1.12.jar)

## **New Features**

EPAM Orchestration Release v.2.1.9 includes the following new features:

- A **highly informative analytics** solution that allows you to monitor the Cloud infrastructure performance and cost alteration at all the structural levels:
	- o **VM level** you can get Zabbix and Chef server performance statistics which allows to get the information on different processes of any machine within the Cloud
	- o **Project level** you can monitor the current project costs and their general trends. Here, you can see the influence of different KPIs(Key Performance Indicators) on the overall project cost, including costs for Compute Service, Storage Service, and Agility
	- o **Region level** there is the possibility to get the performance statistics by regions in general. The statistic represents general region data (such as the number of active projects, existing VMs, and the number of VMs in personal projects) , infrastructure utilization costs (CPU, Memory and Storage usage separately), and the total cost of the resources used within the region
	- o **Cloud level** the resources utilization and cost statistics for the whole EPAM Private Cloud is available

Please, be informed that VM and Project level statistics is available for all EPAM Cloud users and can be reached on "Monitoring" page of Orchestration UI. The Region and Cloud level statistics is available on the "Radar" page accessible for users associated with the CSUP project

- A list of **Amazon updates** is introduced:
	- o Now, the *--parameters* input parameter is supported
	- o or2-describe-stacks is now performed via SDK
	- o Multi region support for AWS was implemented

#### **Improvements**

- OWAMSQ.EPAM.COM is now used instead of OWABUD.EPAM.COM
- A set of UI display improvements is introduced
- Content filler and ContentView filling for displaying monitoring graphs are implemented for the Monitoring page.
- EPAM Cloud Radar performance and interface are improved
- Preloaded custom Zabbix templates now can be used
- Zabbix schedules are moved to the virtualization services
- A patch for removing ZABBIX\_SERVER\_SEARCH scheduler is created
- Exact real state of monitored instance from Zabbix server should be retrieved
- Zabbix host is now deregistered from Zabbix server on client instance termination
- Chef-client is updated to v. 11.4.4
- An alarm e-mail is sent when an instance stops being monitored by Chef
- The possibility to show monitored instances list is added

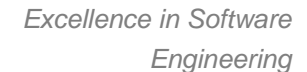

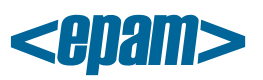

- Stack status is now processed while the monitoring service is being activated
- Security policy for Monitoring page is improved
- LogIn-LogOut functionalty is added to Healthcheck and Radar pages
- The VMs with "missing" state are hidden on the Management tab
- A default graylog server name is added into the Ggraylog server coockbook
- CLI version check for all CLI-invoked SDK commands is implemented
- All SDK-based commands now support plain output and full view
- The debug information is hidden from all he CLI commands output
- All CLI commands now support –full and –plain-output flags
- The --help (-h) key is introduced for all CLI command.
- The default report type for or2report CLI command is changed to "Subtotal"
- The Suspend action is added to the list of the available scheduler actions
- or2-activate-hpoo-project command now includes the project-code parameter verification and –k, --fake-project parameter
- or2-audit command output is improved
- or2-delete-file command is added
- or2-describe-instances command output now includes schedule information
- or2-describe-monitoring output now displays zabbix template names are now displayed separately from each other
- or2-describe-projects command now supports -p/--project parameter
- or2-describe-project command output is now sorted by projectID
- or2-describe-stacks command output now gives information on AWS stack outputs
- or2-run-stack command with –c parameter now includes validation for non-existing region and project
- or2-update command is denied during orchestration maintenance
- A set of mail reporting improvements is introduced
- A configurable SDK versioning mechanism is developed
- A Maestro-utility command for working with missing VMs is implemented
- A script for automatic weekly cookbooks synchronization from SVN is created
- A script for verifying auto-configuration status on VM is created

## **Issue Fixes**

- Auto Configuration: Chef-client ver. 11.8.0 for Windows cannot be stopped
- Auto Configuration: Chef client isn't set for an instance with XP image
- Auto Configuration: Zabbix-client installation for Windows XP. TCP port 10050 is not opened
- Auto Configuration: Zabbix server can't be installed on an instance
- Auto Configuration: Stacks. Expiration parameter doesn't work for runInstance and startInstance commands. Instance isn't stopped at specified time
- AWS: "Maestro-access-id parameter does not exists!" message appears during the runStack command execution.
- CLI: Describe instance properties command with multiple instances (existent and non-existent) returns an error message
- CLI: MAESTRO STACK FINISHED event is generated before the execution is actually completed
- CLI: Unexpected behavior. on or2-refresh-images for AWS region returns an error
- CLI: or2df command with specified project displays system files (for zabbix-template only)

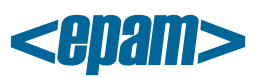

- CLI: Set tag command with multiple instances (existent and non-existent) for AWS zone returns error message
- CLI: CLI shows incorrect IP address for instance that was started after suspended state
- CLI: Actual storage volume size (usedSpace) is mixed up with provisioned size when storage volume is found in infrastructure
- CLI: a not user friendly error message is displayed when trying to delete a system file with wrong parameters
- CLI: incorrect instanceId view in error message for dtag command by checkpoint
- CLI: unexpected error for commands with the --full parameter
- CLI: Response format changed for or2-describe-tag CLI command
- CLI: or2update command is broken
- CSA: Instance creation from the CSA with Linux OS failed on the HPOO
- SDK: Project machine images are not updated by or2refim CLI command
- SDK: table outputs text is aligned incorerctly
- UI: waitContainer is null on Help page
- UI: User's email displayed instead of PMC name on Radar and Healthcheck pages
- UI: Graphs display issue
- UI: Wrong year on mobile site
- UI: Warning icon is missed on HealthCheck page, when EO application is not running
- UI: memory leak issue caused by VM states widget
- UI: There are no graphics on for all regions except EPAM-MSQ
- UI: Cost Estimator link is corrupted on Help page
- UI: Radar. KPI which were not changed for 7 days by region, are marked in green/red for All Regions selection
- EO concurrency issue
- Functionality with http client connection can freeze waiting for server response
- An issue with graphics extraction when Zabbix server is overloaded
- Zabbix agent service is not restarted for Win instances after the record "zabbix-clientepam.servers=<InstanceID>" is changed
- When chart contains at least one zero value, it shows data in lowest possible unit and all the values get converted into big numbers.
- A VM created from custom MI loses its IP and DNS name
- HPOO DestroyInstance v2.1 flow error when deleting an instance
- Incorrect parsing HPOO flow GetFolderTemplates v4 response
- Daily refresh for PMC users not registered in EPAM returns an execution error
- [EPAM-SAR] Template`s description is missed when custom image is created
- Jobs, processed by EPAM-MSQ node has +1 hour time shift to UTC expectations
- NPE on getting monitoring statistic
- Unexpected requests are created when orchestrator is not configured correctly to connect to Chef server
- The difference in EPC and AWS cost allocation reports

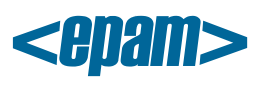

*Excellence in Software Engineering*

## **Project Roadmap**

We highly appreciate your participation in **Feature Requests** poll. This helps us to determine the priority of the feature request processing: the features that get more voices will be scheduled for sooner implementation. Currently, according to the voting results, the **Top 3 Feature Requests** are:

- [Clone VM](https://kb.epam.com/display/EPMCITFAQ/01.+Clone+VM)
- [Web and Mobile CLI Access](https://kb.epam.com/display/EPMCITFAQ/04.+Web+and+Mobile+CLI+Access)
- [Push Notification via RabbitMQ Messaging](https://kb.epam.com/pages/viewpage.action?pageId=189369611)

The voting still goes on. Please, do not hesitate to leave your voice for the new feature you consider to be more important and useful for you.